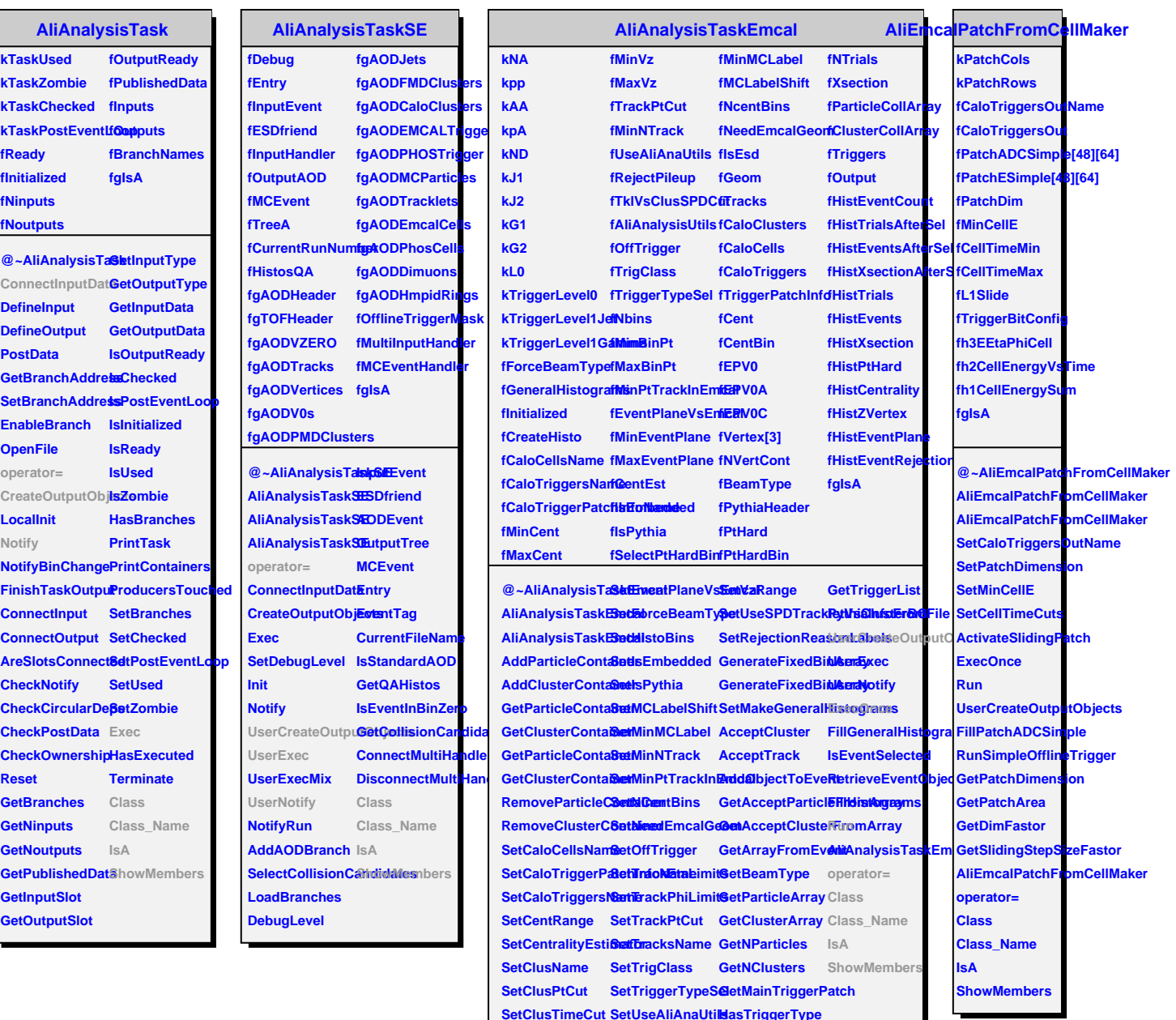

**SetClusTimeCut SetUseAliAnaUtilsasTriggerType**